**MUNT** SCI

## **Práce s barvami v grafice**

Prezentace je vytvořena v rámci projektu ZIP, reg. č. CZ.02.3.68/0.0/0.0/19\_068/0016170

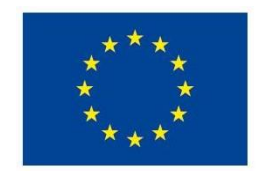

EVROPSKÁ UNIE Evropské strukturální a investiční fondy Operační program Výzkum, vývoj a vzdělávání

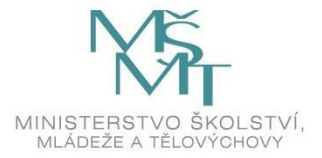

**MUNI** SCI

# **Práce s barvami v grafice**

**Vyučující: Dominik Alvaro Rada**

[rada@sci.muni.cz](mailto:rada@sci.muni.cz)

#### **Barevné modely**

- ̶Popis barev podle jejich zastoupení v jednotlivých složkách
- ̶**RGB**  digitální
- ̶**CMYK**  tisk

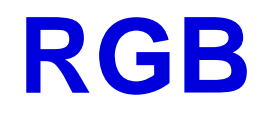

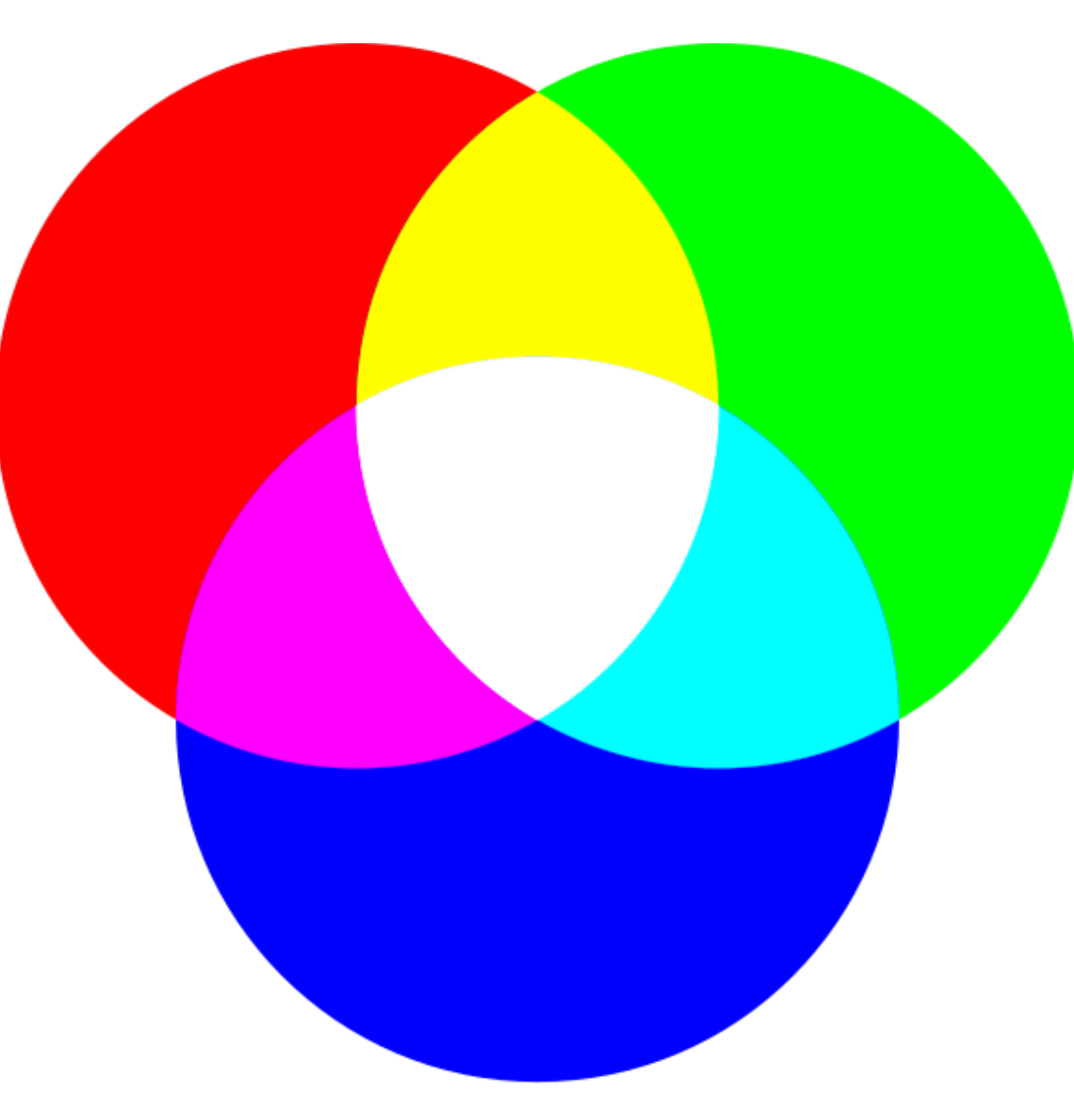

*Obr. 1: RGB model 1*

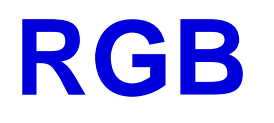

- ̶aditivní barevný model kombinací vzniká barva s vyšší světlostí
- ̶používá světelné zdroje (monitory, projektory)
- ̶kombinace sytosti tří barev => nová barva

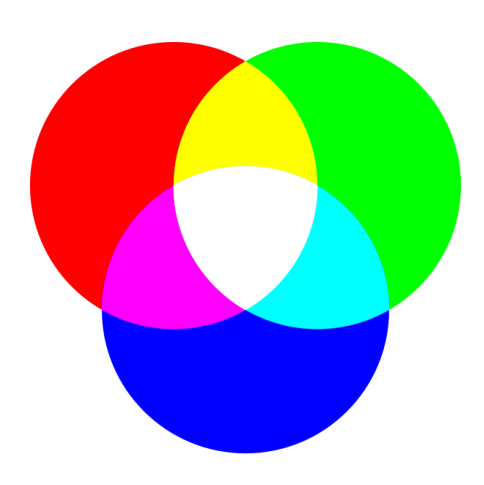

*Obr. 2: RGB model 2*

**MUNI** 

S C T

#### **Další model**

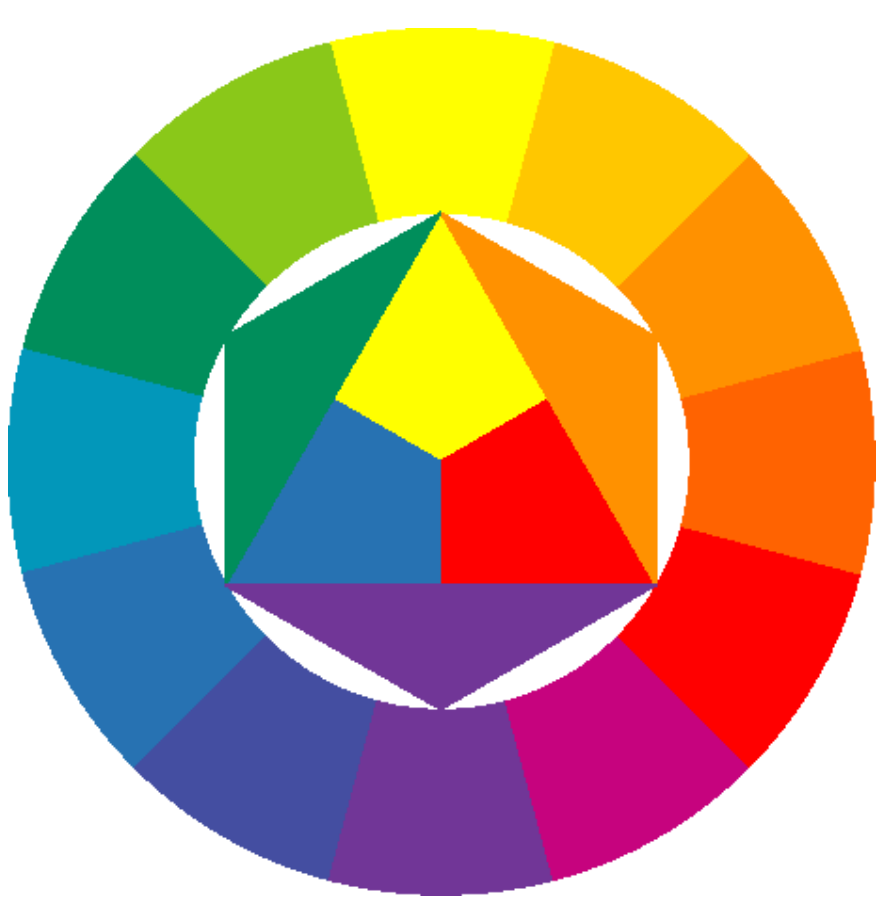

*Obr. 3: Ittenův Hexagon*

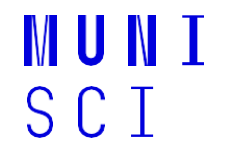

#### **CMYK**

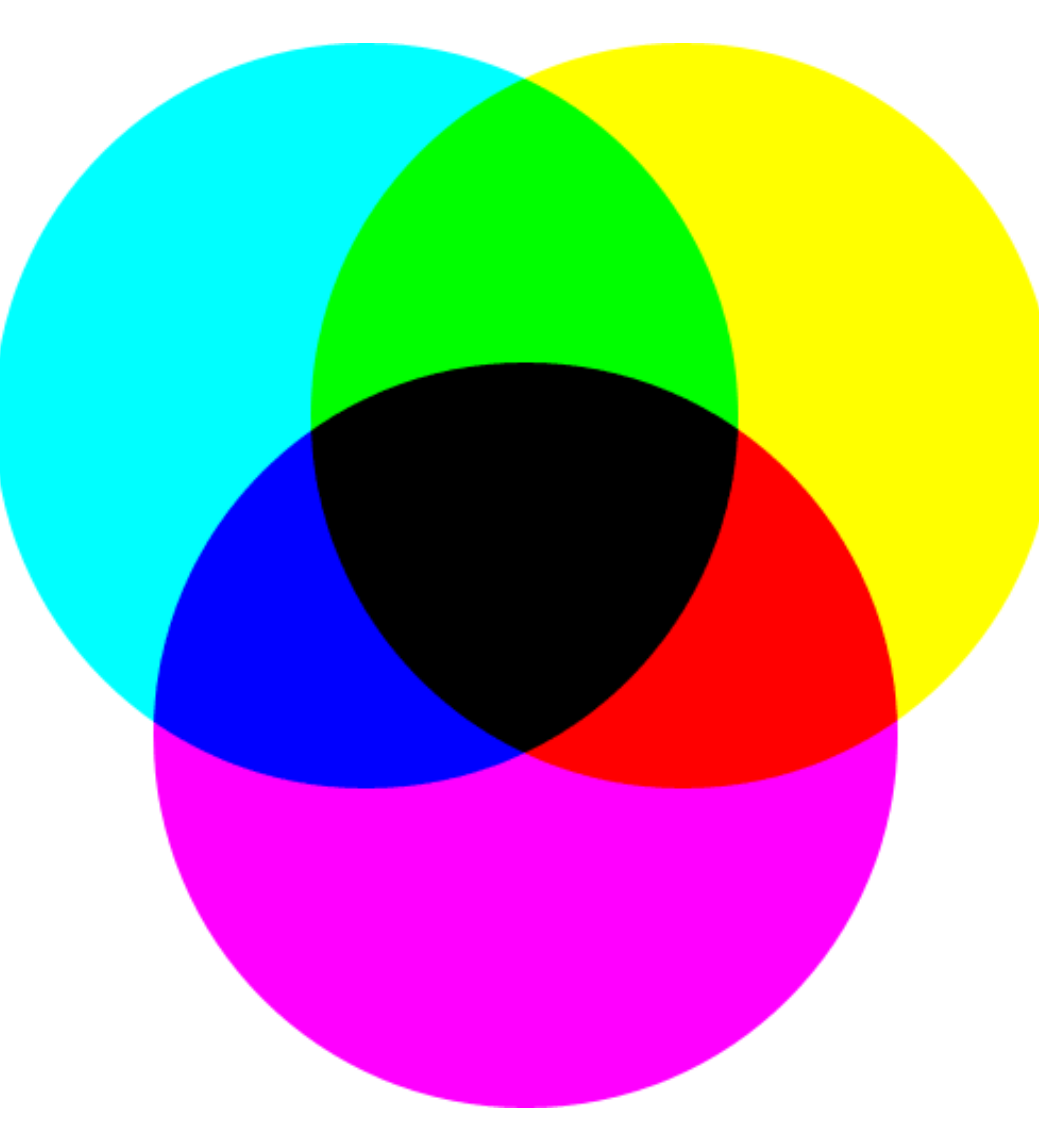

**MUNI**<br>SCI

*Obr. 4: CMYK model 1*

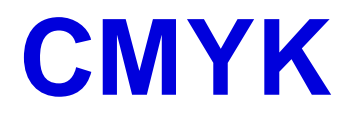

- ̶substraktivní barevný model kombinací barev se ubírásvětlost
- ̶využívá odraz světla (tiskárny)
- ̶práce s pigmentem

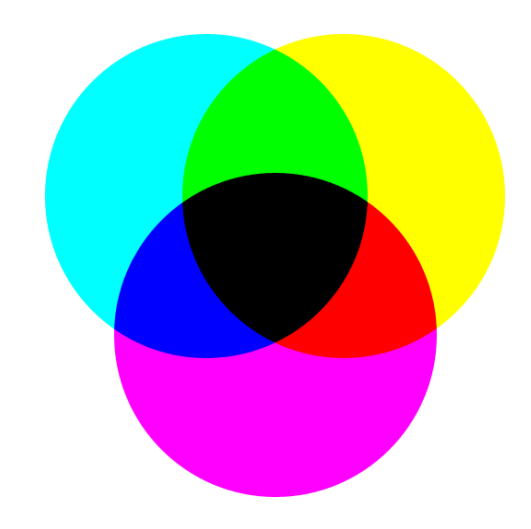

*Obr. 5: CMYK model 2*

### **Kombinování barev**

̶ <https://brightside.me/article/the-ultimate-color-combinations-cheat-sheet-92405/>

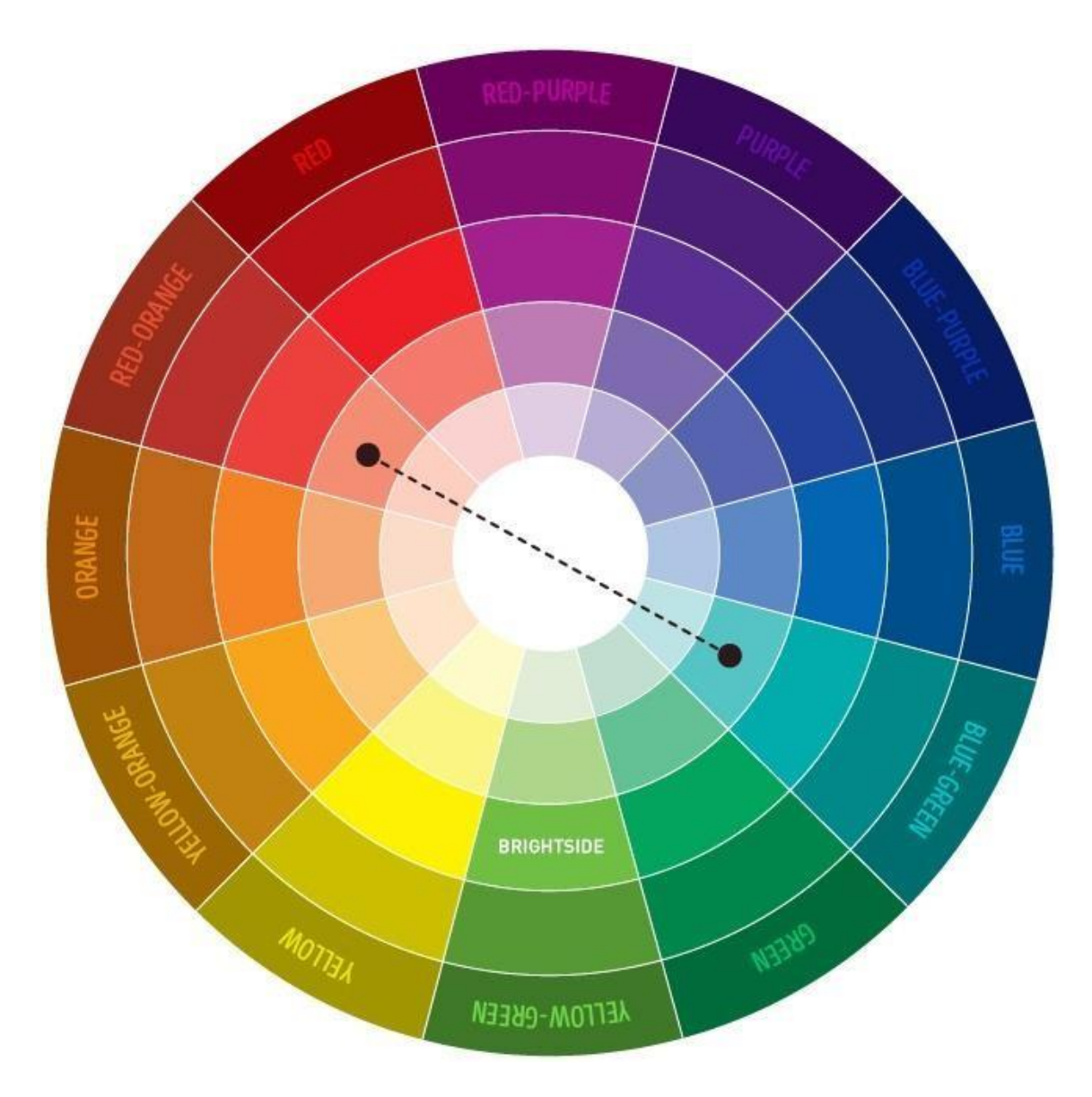

*Obr. 6: Kombinace dvou barev v barevném kole s odstíny*

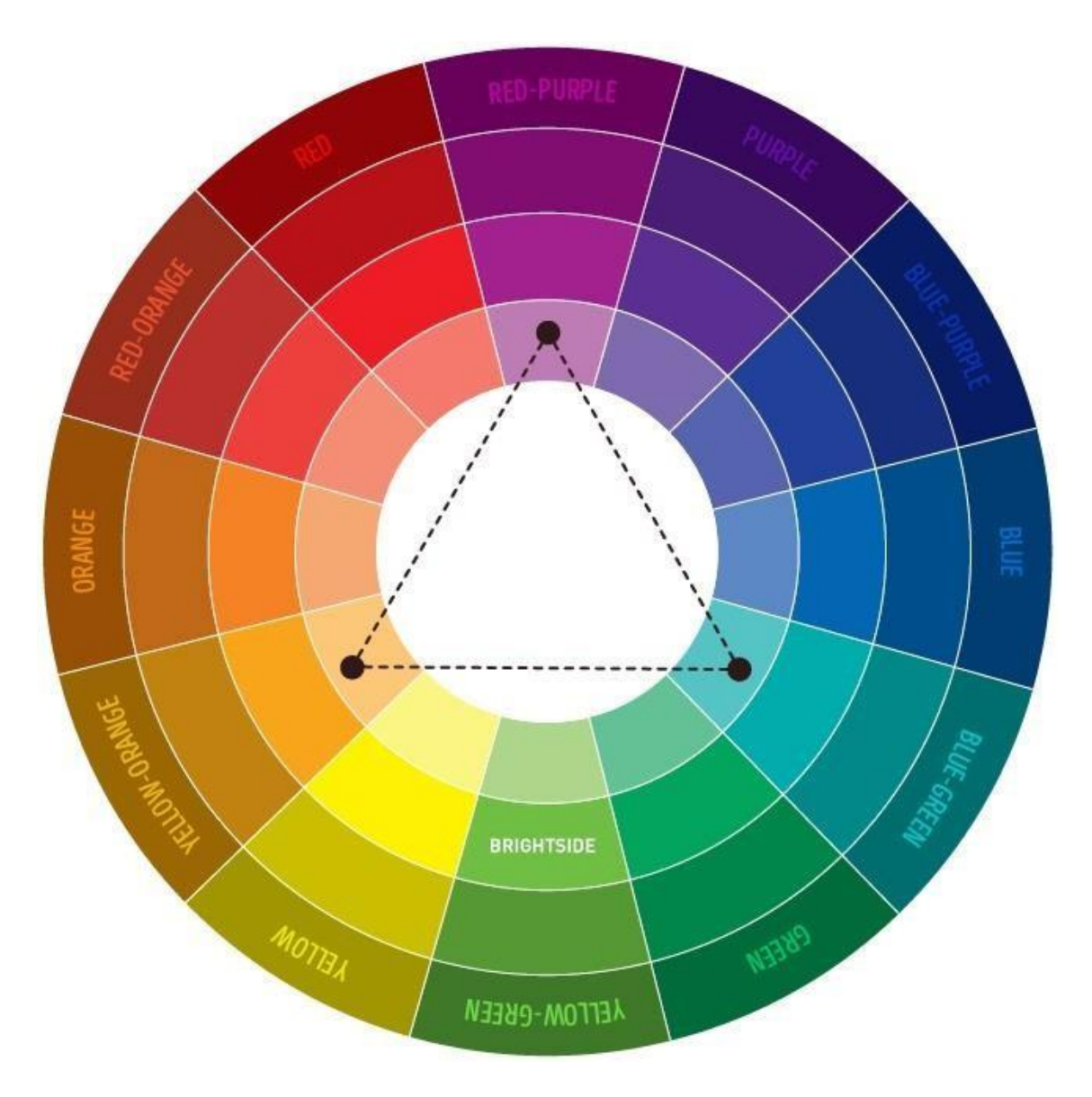

*Obr. 7: Kombinace tří barev v barevném kole s odstíny 1*

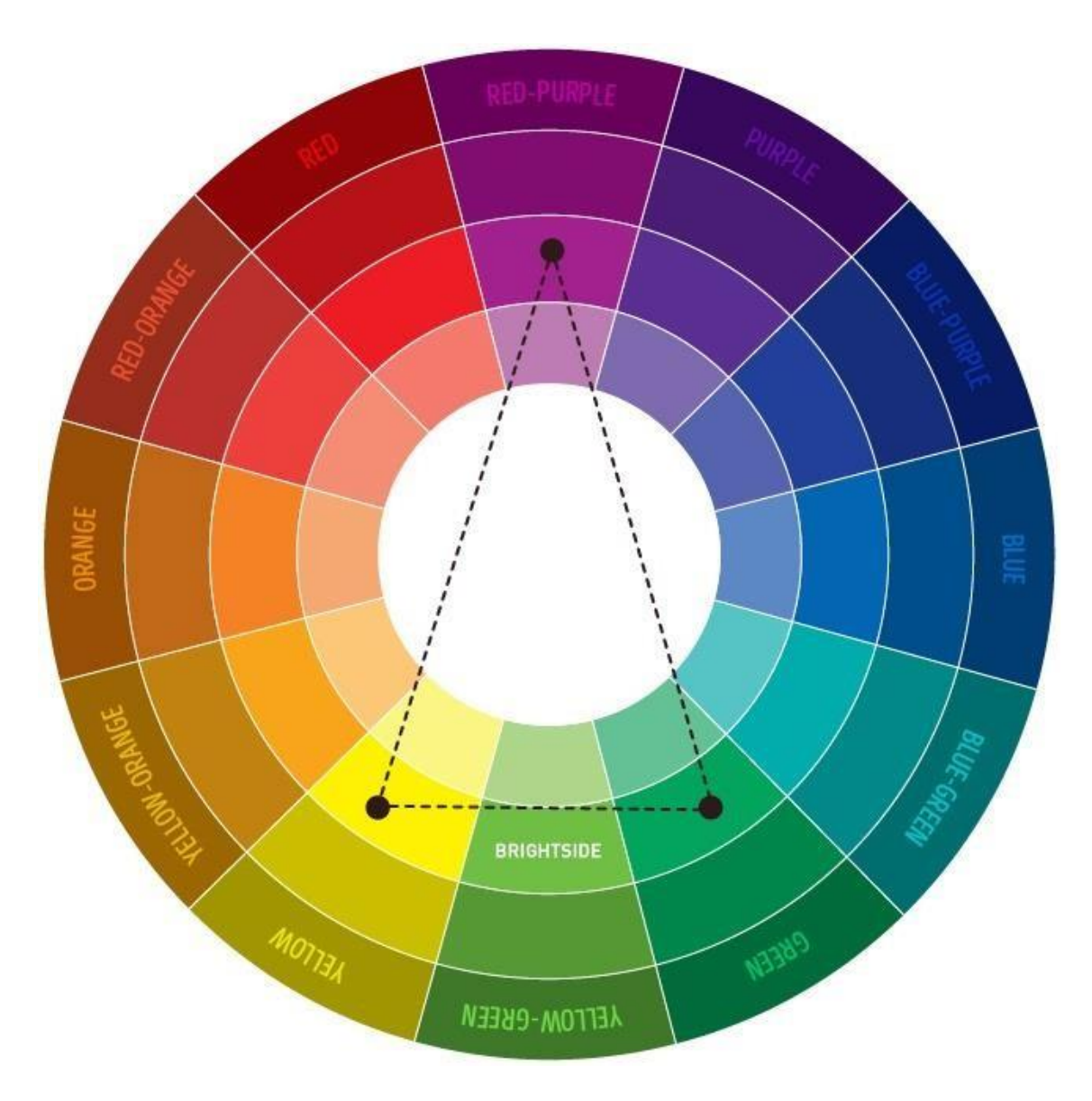

*Obr. 8: Kombinace tří barev v barevném kole s odstíny 2*

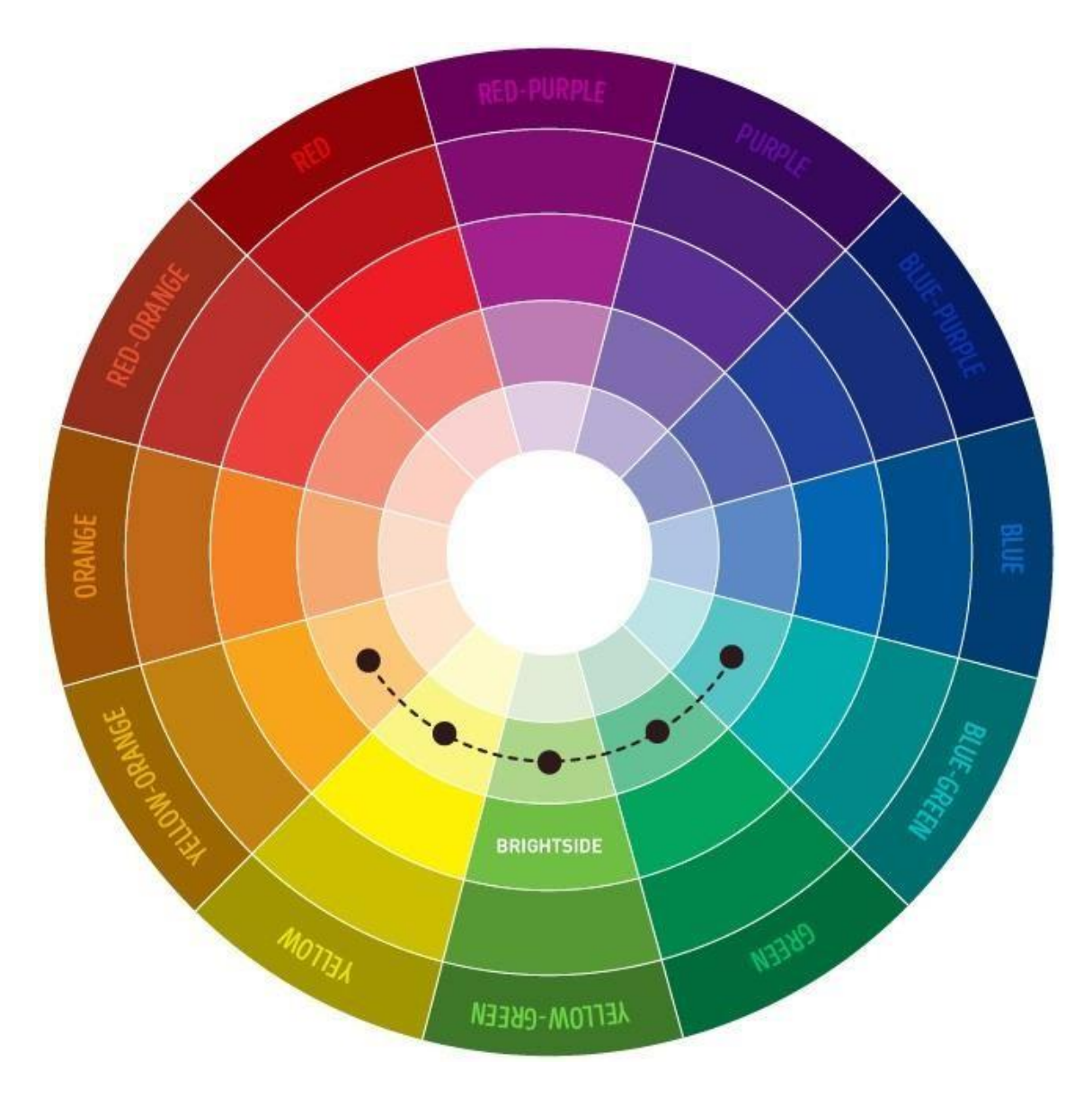

*Obr. 9: Kombinace pěti barev v barevném kole s odstíny*

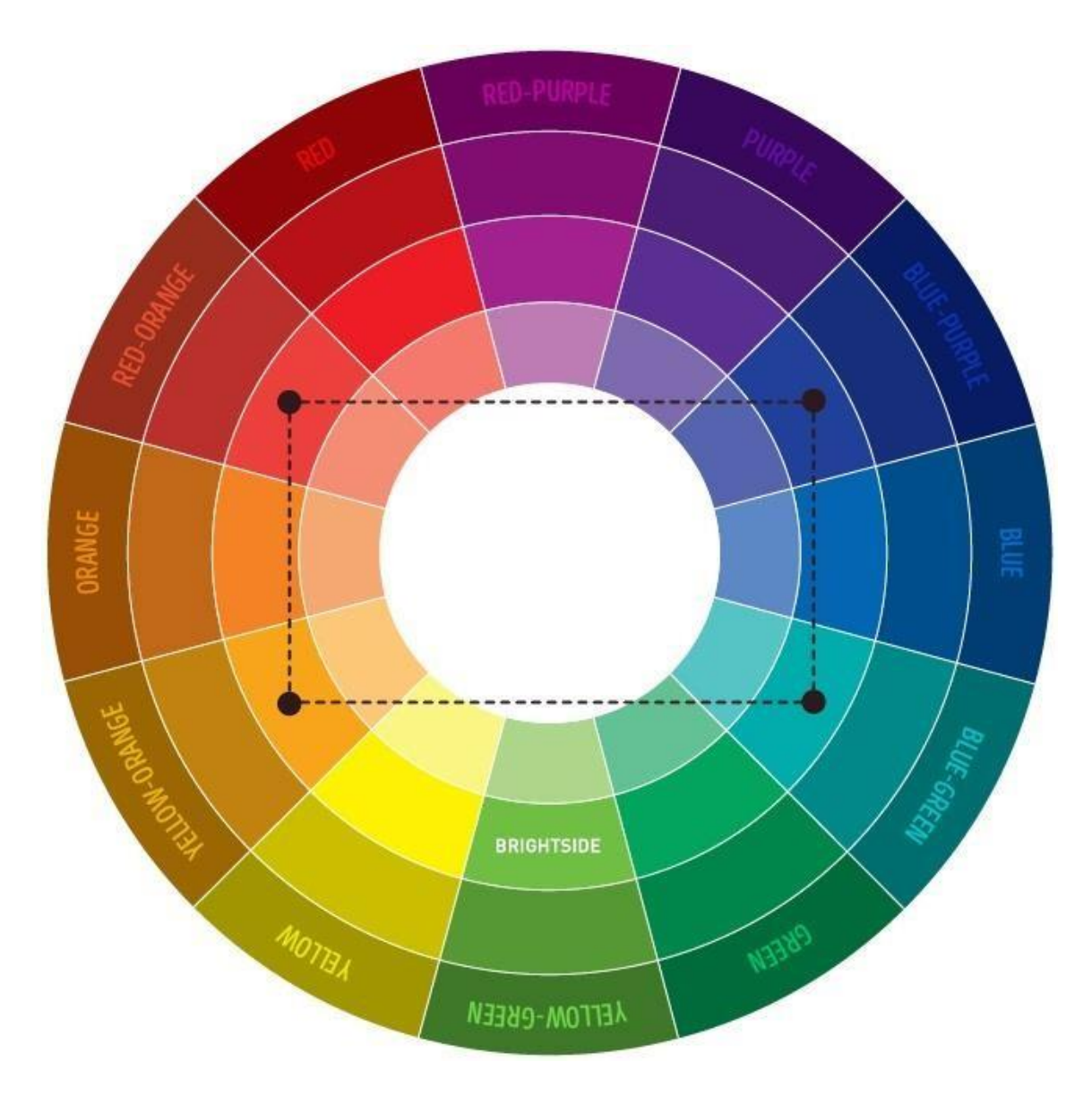

*Obr. 10: Kombinace čtyř barev v barevném kole s odstíny 1*

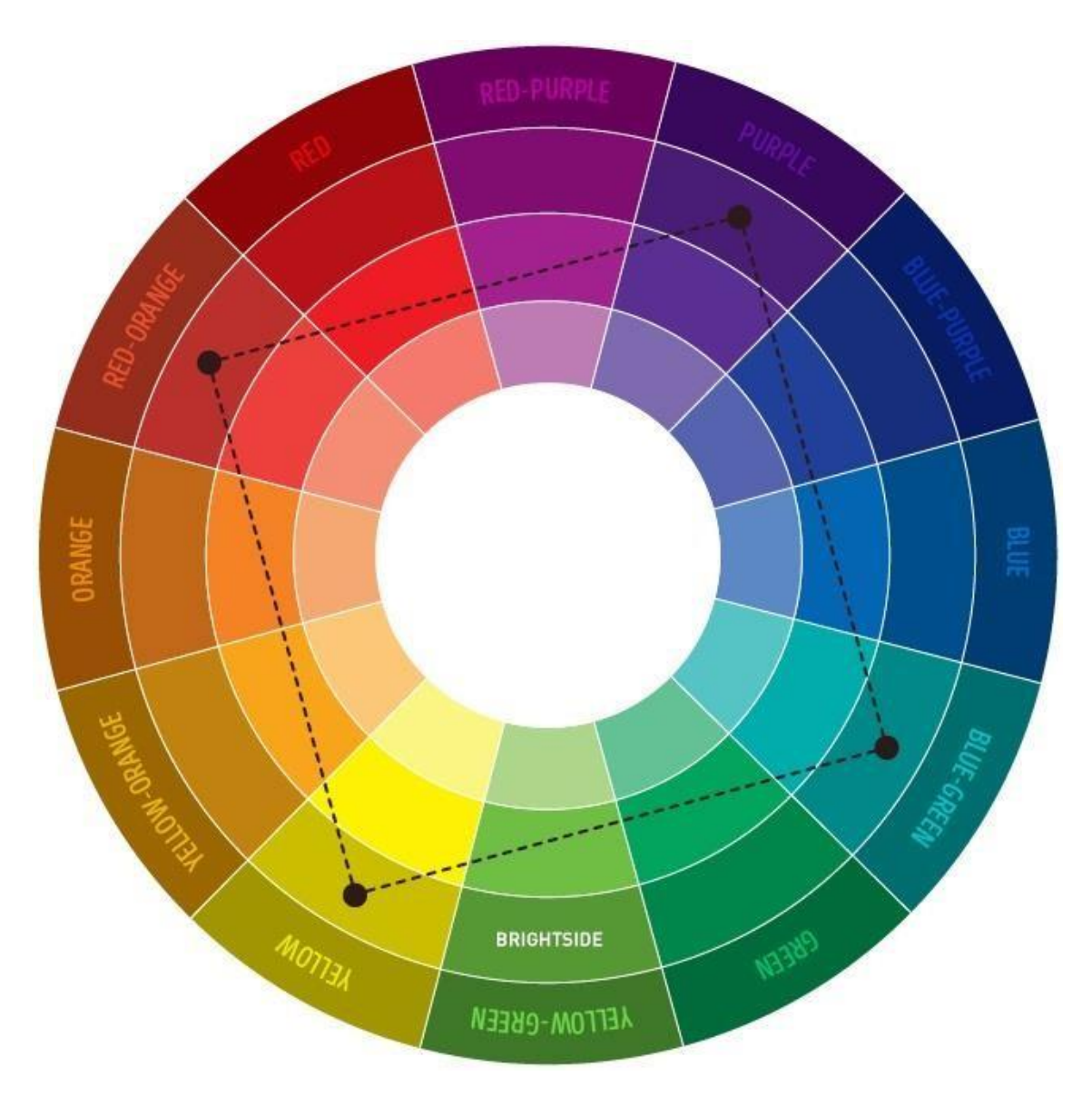

*Obr. 11: Kombinace čtyř barev v barevném kole s odstíny 2*

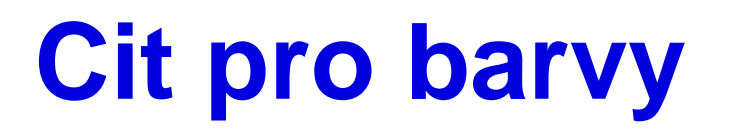

Monochromatické barvy – černá, bílá, barva v odstínech

Analogické barvy – sousedící barvy

Komplementární barvy – naproti sobě

**MUNI** S C T

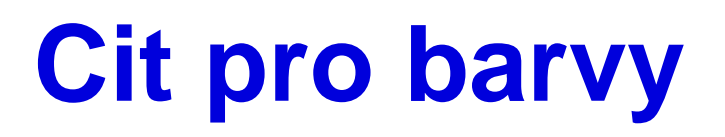

Pozor na podklady

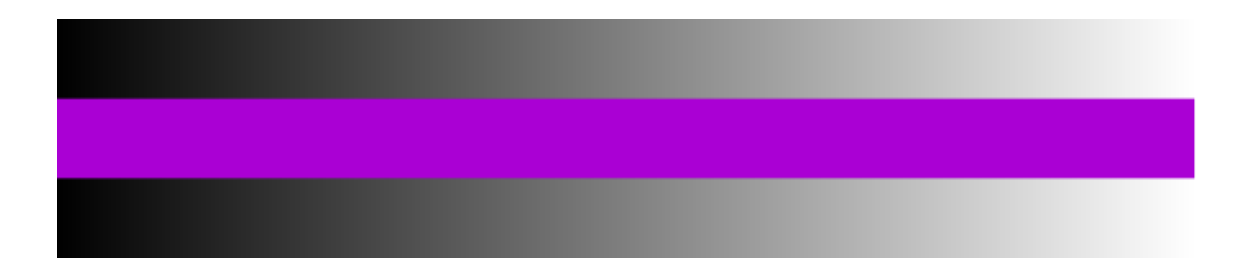

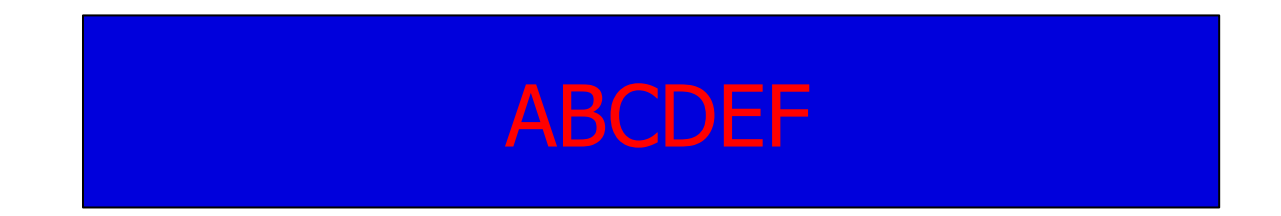

*Obr. 12: Kontrast barev a citové vnímání kombinací*

**NUNI** SCI

### **Cit pro barvy – aplikace**

<https://www.sessions.edu/color-calculator/>

**NUNT** 

SCI

<https://color.adobe.com/cs/create>

#### **Dotazy a diskuze**

**MUNI** SCI

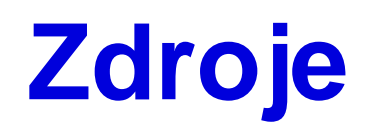

- ̶ Seznámení s barevnými modely. *Corel* [online]. Ottawa: Corel, 2012 [cit. 2022-08-23]. Dostupné z: http://product.corel.com/help/CorelDRAW/540240626/Main/CZ/Doc/wwhelp/wwhimpl/common/html/wwh elp.htm?context=CorelDRAW\_Help&file=CorelDRAW-Understanding-color-models.html
- ̶ *Cirkumo* [online]. Turnov: Martina Vávrová, 2019 [cit. 2021-02-02]. Dostupné z: https://www.cirkumo.cz/

## **Obrázky I**

- ̶ Obr. 1 a 2: Additive Color Mixing. *Wikipedia* [online]. San Francisco: Wikipedia, 2008 [cit. 2021-02-02]. Dostupné z: https://upload.wikimedia.org/wikipedia/commons/0/05/AdditiveColorMixing.svg
- ̶ Obr. 3: Ittenův barevný kruh. In: *Cirkumo* [online]. Turnov: Martina Vávrová, 2019 [cit. 2021-02-02]. Dostupné z: https://sp-ao.shortpixel.ai/client/q\_glossy,ret\_img,w\_300/https://www.cirkumo.cz/wpcontent/uploads/2019/09/itten\_circle-300x300.png
- ̶ Obr. 4 a 5: CMYK. In: *Didot* [online]. Praha: Didot, © 2012 [cit. 2021-02-02]. Dostupné z: http://www.didottisk.cz/obr/SubtractiveColorMixing.gif
- ̶ Obr. 6: Komplementární barvy. In: *Cirkumo* [online]. Turnov: Martina Vávrová, 2019 [cit. 2021-02-02]. Dostupné z: https://www.cirkumo.cz/wp-content/uploads/2019/09/komplement%C3%A1rn%C3%ADbarvy-768x652.png
- ̶ Obr. 7: Triadické barvy. In: *Cirkumo* [online]. Turnov: Martina Vávrová, 2019 [cit. 2021-02-02]. Dostupné z: https://www.cirkumo.cz/wp-content/uploads/2019/09/triadicke-768x652.png

## **Obrázky II**

- ̶ Obr. 8: Split komplementární. In: *Cirkumo* [online]. Turnov: Martina Vávrová, 2019 [cit. 2021-02-02]. Dostupné z: https://www.cirkumo.cz/wp-content/uploads/2019/09/split-768x652.png
- ̶ Obr. 9: Analogické barvy. In: *Cirkumo* [online]. Turnov: Martina Vávrová, 2019 [cit. 2021-02-02]. Dostupné z: https://www.cirkumo.cz/wp-content/uploads/2019/09/analogicke\_barvy-768x652.png
- ̶ Obr. 10: Tetradické barvy. In: *Cirkumo* [online]. Turnov: Martina Vávrová, 2019 [cit. 2021-02-02]. Dostupné z: https://www.cirkumo.cz/wp-content/uploads/2019/09/tetradick%C3%A9\_barvy-768x652.png
- ̶ Obr. 11: Barvy ve čtverci. In: *Cirkumo* [online]. Turnov: Martina Vávrová, 2019 [cit. 2021-02-02]. Dostupné z: https://www.cirkumo.cz/wp-content/uploads/2019/09/barvy\_ve\_ctverci-768x652.png